# netClock for Palm OS®

Version 1.3

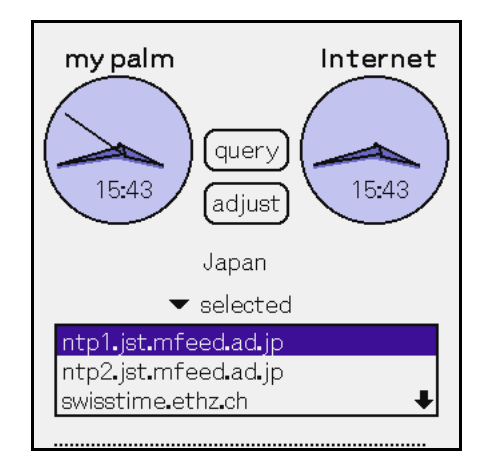

### Preface

**netClock** is an NTP client for Palm OS®, which can connect to private NTP (Network Time Protocol) servers in your Intranet as well as those in the Internet. You can adjust the internal clock of your Palm Powered Handheld to the World Standard Time by tapping once on [**adjust**] button of netClock.

### Requirement

**netClock** works on Palm OS 5.0 as well as OS 4.x, such as Palm m130, m5xx, Tungsten T, Sony Clie PEG-N6x0, T6xx, NR70 and PEG-NX60/70V and so on. Handspring Treo Communicators work on Palm OS 3.5H and don't have Time Zone setting in their Preferences, so that netClock never works well. Supported network connections are 'Palm Modem', 'IR to Phone', 'Bluetooth to Phone', and some other Modems. netClock doesn't support connections via Cradle, such as Mocha PPP networks and others.

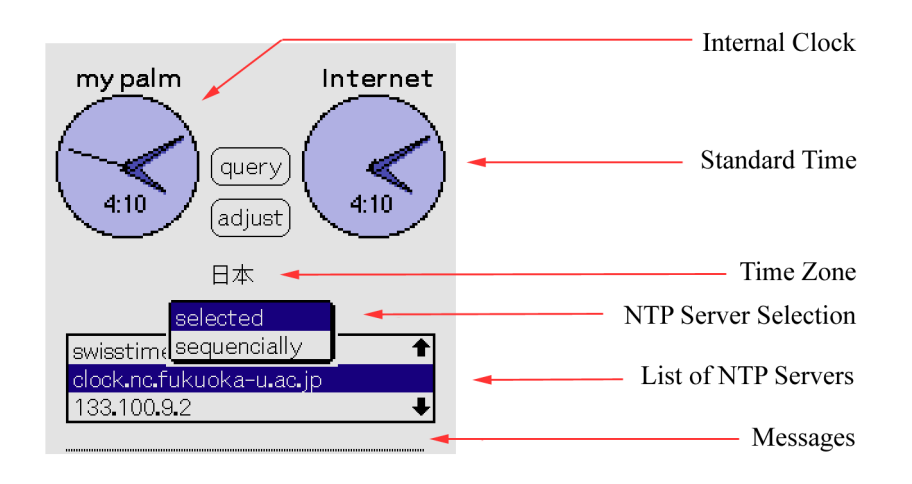

## Usage and Settings

You just tap [**query**] button to query NTP server the standard time. When [**adjust**] button tapped, netClock queries the standard time and adjusts the internal clock of Palm to World Standard Time.

### **Internal Clock Time**

Display time of Palm Powered Handheld's internal clock.

### **Standard Time**

Tapping [query] button, the world standard time is displayed. You just tap [adjust] button to adjust the time of your Palm to world standard time.

### **Time Zone**

Display your time zone, which is set at 'Date & Time' in 'Prefs'.

#### **NTP Server Selection**

'netClock' uses on NTP server selected in the list ad default setting, when 'selected' is settled. If you change it to 'sequentially', 'netClock' sequentially connects to servers listed in the table until some server responding.

2

Copyright© 2002 FocV Project, All rights reserved.

#### **List of NTP servers**

The default NTP servers are listed below.

If you want your private NTP servers or some hosts in your intranet, you have to make a memo in 'Memo Pad' such as [NTP server list], and just tap Menu to use 'Import NTP List from Memo'. Servers can be specified in FQDN(Fully Qualified Domain Name) form or IP address, and lines with '#' at the beginning are ignored in this memo.

[NTP server list] ntp1.jst.mfeed.ad.jp #ntp2.jst.mfeed.ad.jp this line is ignored as comment. swisstime.ethz.ch clock.nc.fukuoka-u.ac.jp 133.100.9.2 ntp.ise.canberra.edu.au

#### **Message Line**

Display messages of connection to NTP servers.

### Download

The latest version of **netClock** is **1.3**.

Our latest version and beta testing programs should be posted in **[FocV Project](http://www.focv.com/)**, **[Palm Gear](http://www.palmgear.com/software/showsoftware.cfm?sid=70556620021211093953&prodID=40995)** and **pdassi**.

**netClock** is a mailware. If you like this program and continue to use, please send e-mail to **[FocV Project](mailto:info@focv.com)**. Of course any comments and questions are granted.

WE TAKE NO RESPONSIBILITY FOR ANY LOSS OF DATA OR FAILURES. YOU ASSUME FULL RESPONSIBILITY FOR THE USE OF THIS PROGRAM.

> Manual version 1.3.1 Dec 16, 2002